## **Compteurs / décompteurs asynchrones**

**Exercice 1**

election

**1.** Décompteur modulo 10

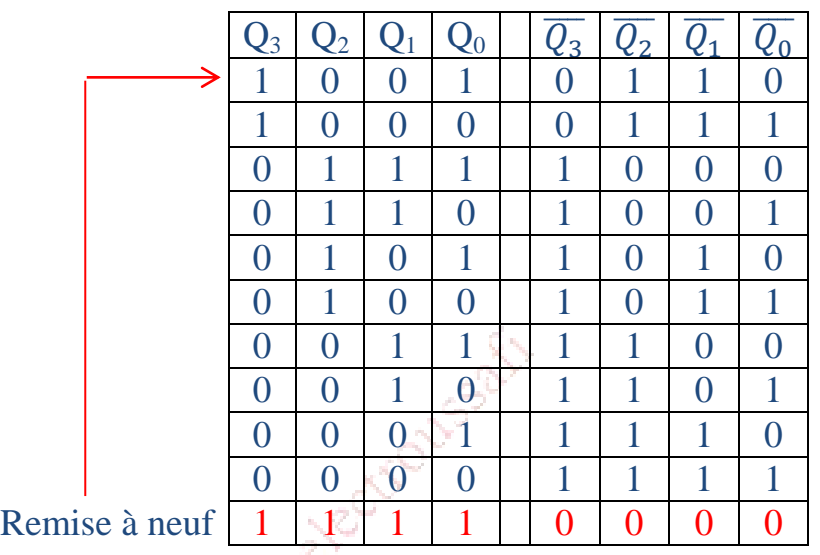

On veut que le décompteur passe à  $1001<sub>2</sub>$  (9<sub>10</sub>) lorsqu'il passe de  $0000<sub>2</sub>$  à  $1111<sub>2</sub>$ .

 $\begin{array}{c} \bf 1111_2 \\ \downarrow \downarrow \end{array}$  $1001_2$ 

Pour cela, il suffit de remettre à zéro Q<sub>2</sub>et Q<sub>1</sub>. R =  $\overline{Q_3Q_2Q_1Q_0}$  =  $\overline{Q}_3 + \overline{Q}_2 + \overline{Q}_1 + \overline{Q}_0$ 

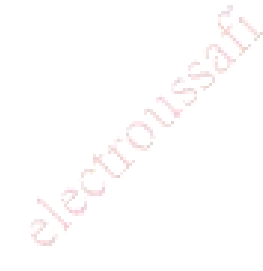

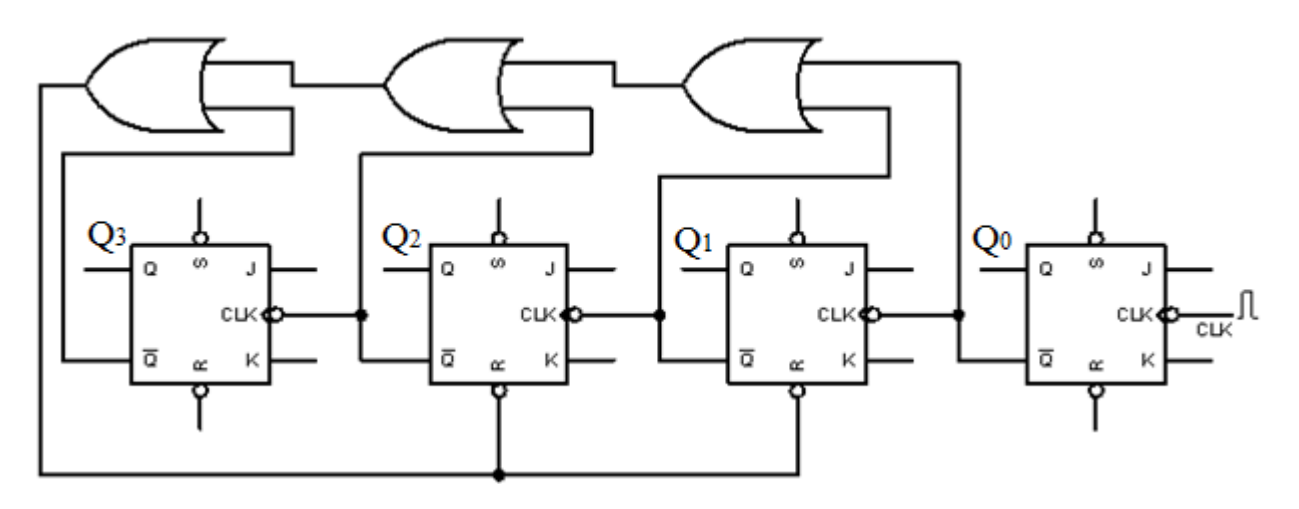

**2.** On veut réaliser le cycle suivant :  $9 - 8 - 7 - 6 - 5 - 4 - 9$ 

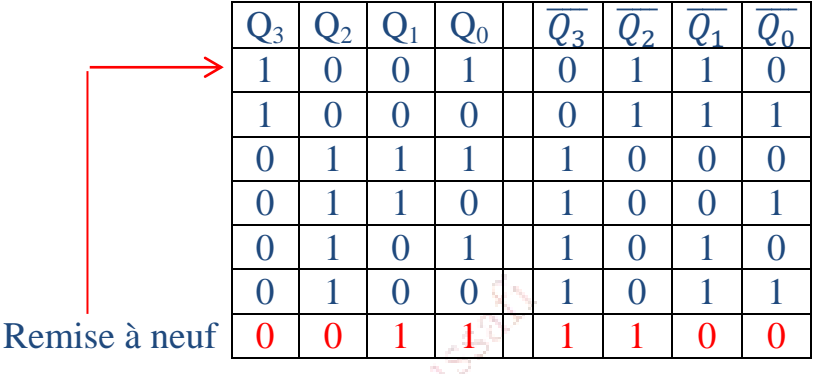

On veut que le décompteur passe à  $1001<sub>2</sub>(9<sub>10</sub>)$  lorsqu'il passe de  $0100<sub>2</sub>$  à  $0011<sub>2</sub>$ .

 $0011_2$  $1001_2$ 

Pour cela, il suffit de remettre Q<sub>1</sub>à zéro et Q<sub>3</sub> à 1.

$$
R_1 = S_3 = \overline{\overline{Q_3 Q_2} \overline{Q_1 Q_0}} = Q_3 + Q_2 + \overline{Q}_1 + \overline{Q}_0
$$

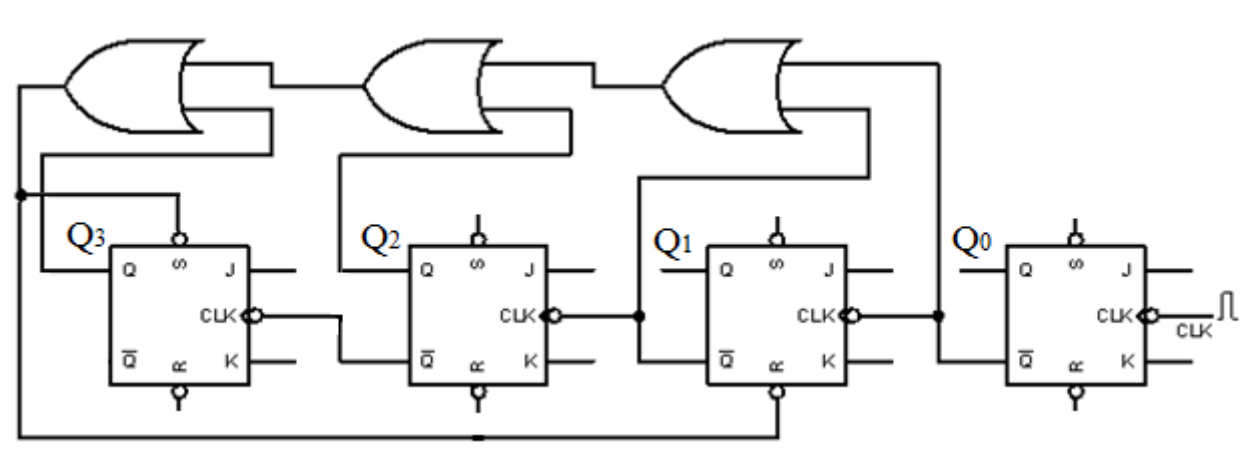

**3.** Le premier cycle est :  $0 - F - E - D - C - B - A - 9 - 8 - 7 - 6 - 5 - 4$ , et les autres cycles sont :  $9 - 8 - 7 - 6 - 5 - 4$ . Le schéma suivant permet de résoudre le problème du premier cycle. Lorsqu'on met le décompteur sous tension et l'interrupteur est fermé, on obtient l'état  $4_{10}$  (0100<sub>2</sub>). Lorsqu'on ouvre l'interrupteur, le décompteur commence à décompter à partir de 4 et réalise le cycle :

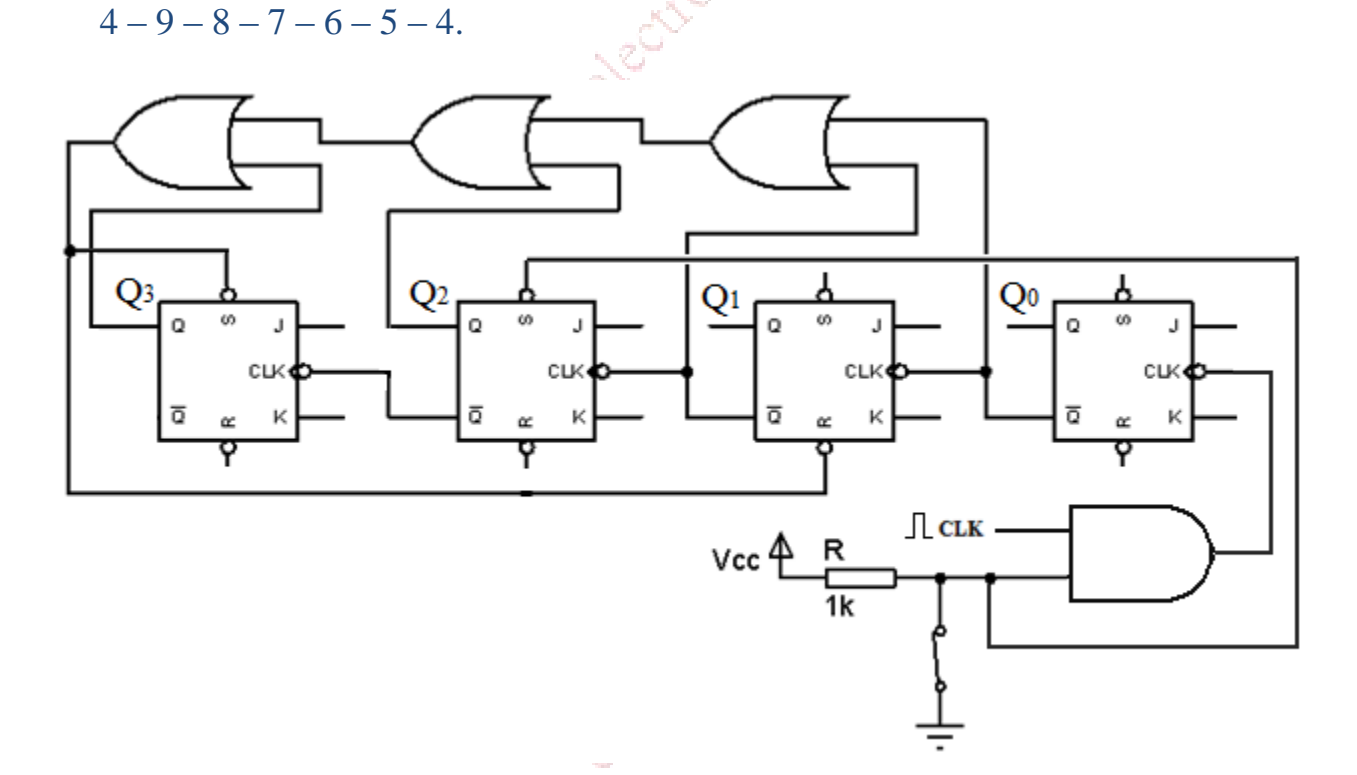

**Exercice 2**

**1.**

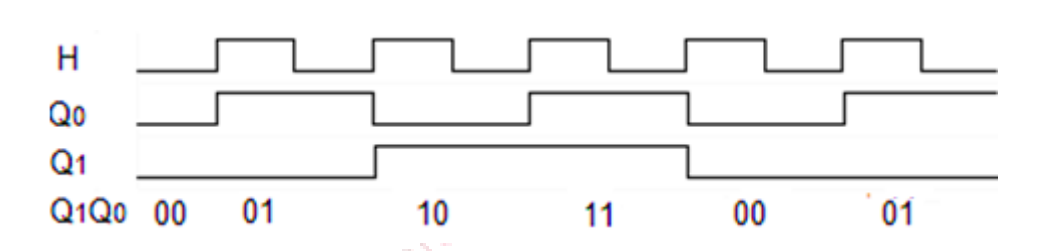

**2.** Pour avoir un décompteur asynchrone modulo 8 ; il suffit d'ajouter une 3<sup>ème</sup> bascule D, comme suit :

**4.**

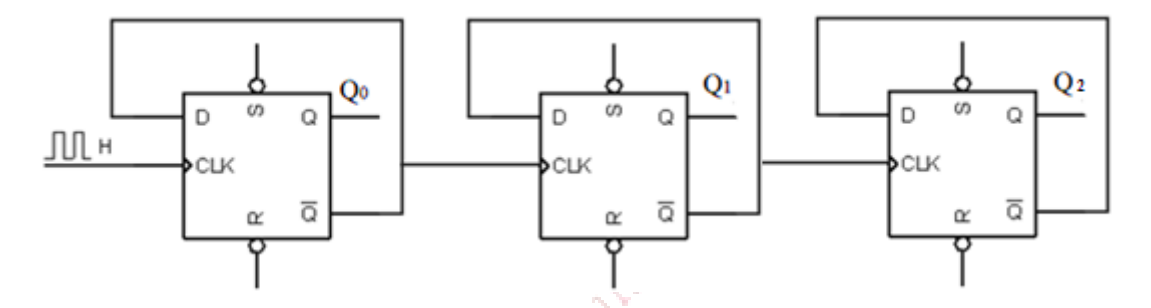

- **3.** La séquence obtenue est :  $0 1 2 3 0$ . On a un compteur asynchrone modulo 4.
	- H Qo  $Q<sub>1</sub>$ 11 Q1Q0 00 11  $01$  $00$ 10
- **5.** La séquence obtenue est :  $0-3-2-1-0$ . On a un décompteur asynchrone modulo 4.
- **6.** Pour avoir un décompteur asynchrone modulo 8 ; il suffit d'ajouter une 3<sup>ème</sup> bascule D, comme suit :

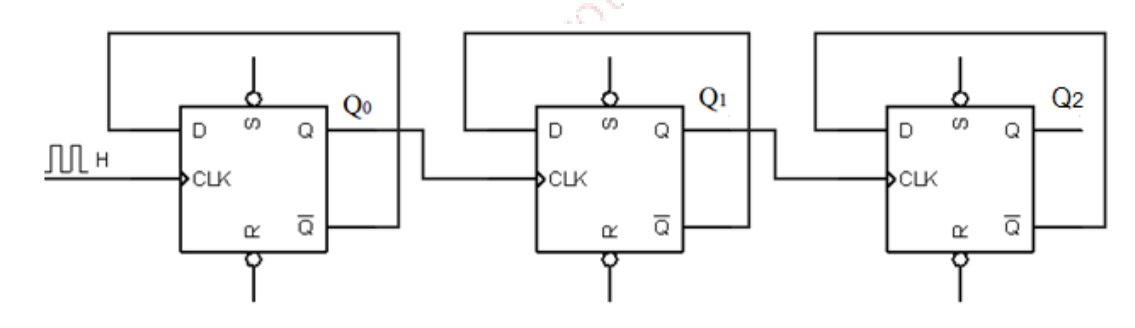

**7.** L'horloge de la 1ère bascule dans les 2 cas est H. Pour le compteur l'horloge de la bascule n est  $\overline{Q}_{n-1}$  et pour le décompteur l'horloge de la bascule n est  $Q_{n-1}$ . on doit choisir soit  $\overline{Q}_{n-1}$ , soit  $Q_{n-1}$ . Pour faire le choix, on va utiliser une variable X, tel que :

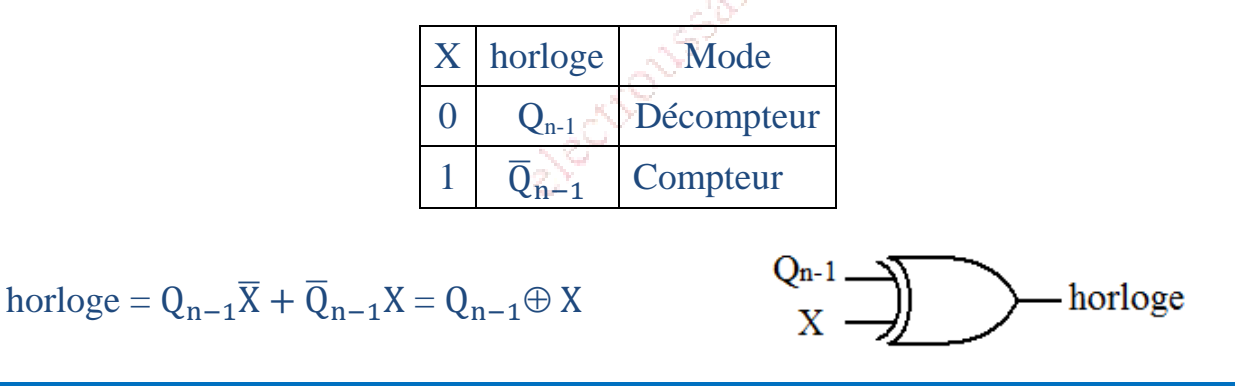

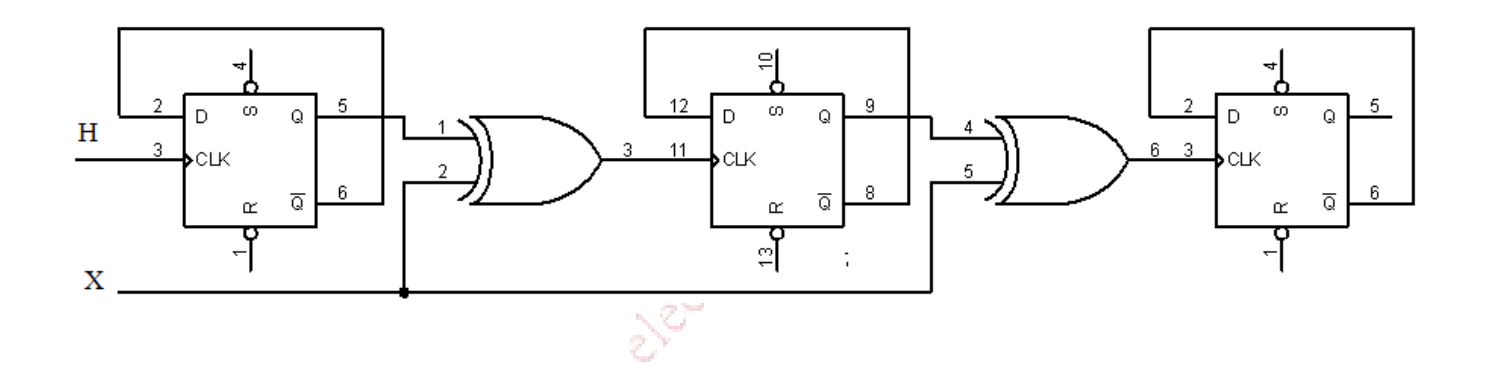

**Exercice 3**

**1.** Compteur asynchrone modulo 10 avec des bascules D.

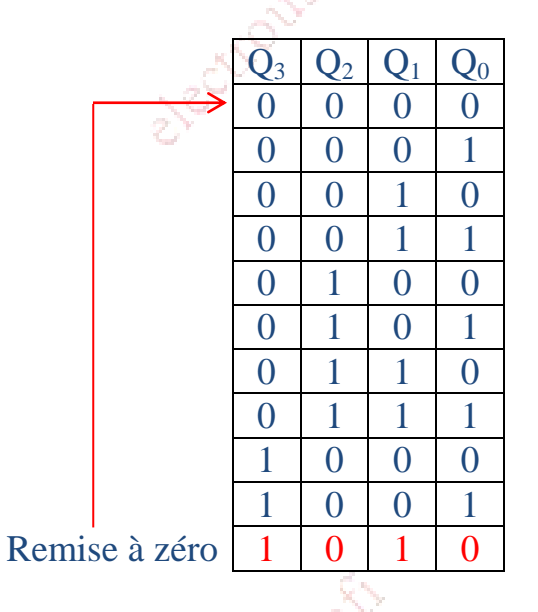

On veut que le compteur passe à 0 lorsqu'il atteint :

 $10_{10} = 1010_2$ . Pour cela on peut écrire l'expression logique :

$$
R = \overline{Q_3 \overline{Q}_2 Q_1 \overline{Q}_0} = \overline{Q}_3 + Q_2 + \overline{Q}_1 + Q_0
$$

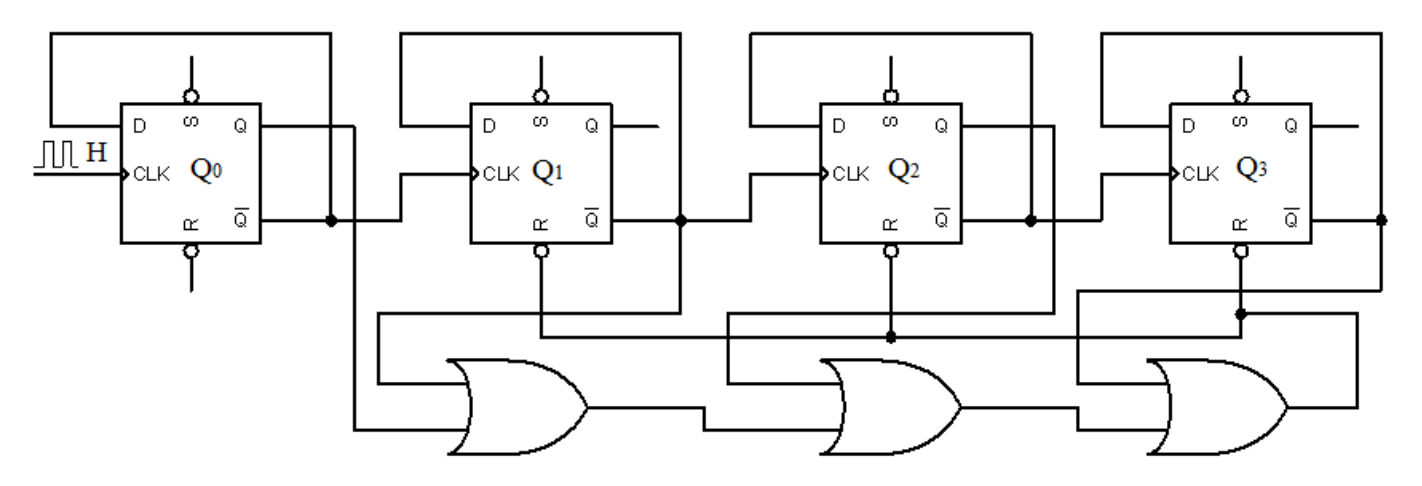

## Remarque :

Ce n'est pas suffisant de remettre à zéro  $Q_3$  et  $Q_1$  (1010<sub>2</sub>  $Q_3 = 1$ ,  $Q_2 = 0$ ,  $Q_1 = 1$  et  $Q_0 = 0$ ); il faut mettre  $Q_2$  aussi à zéro. Sinon, lorsque  $Q_1$  passe de 1 à 0,  $Q_2$  passe de 0 à 1( $Q_1$ ) horloge de la bascule  $Q_2$ )

**2.** Décompteur asynchrone modulo 10 avec des bascules D.

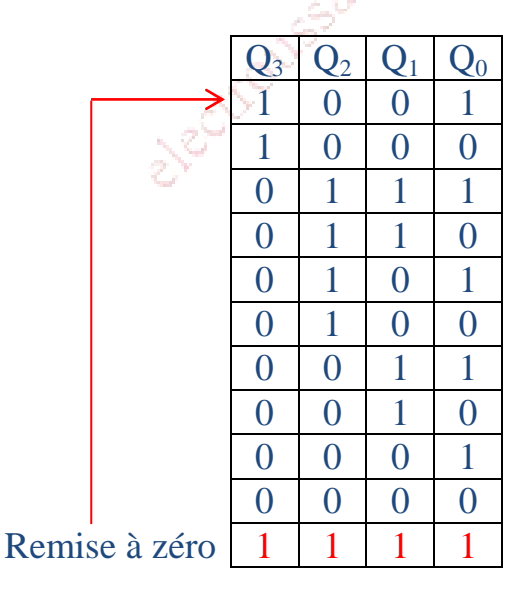

On veut que le décompteur passe à 9 lorsqu'il atteint :

 $15_{10} = 1111_2$ . Pour cela on peut écrire l'expression logique :

$$
R = \overline{Q_3 Q_2 Q_1 Q_2} = \overline{Q}_3 + \overline{Q}_2 + \overline{Q}_1 + \overline{Q}_0
$$

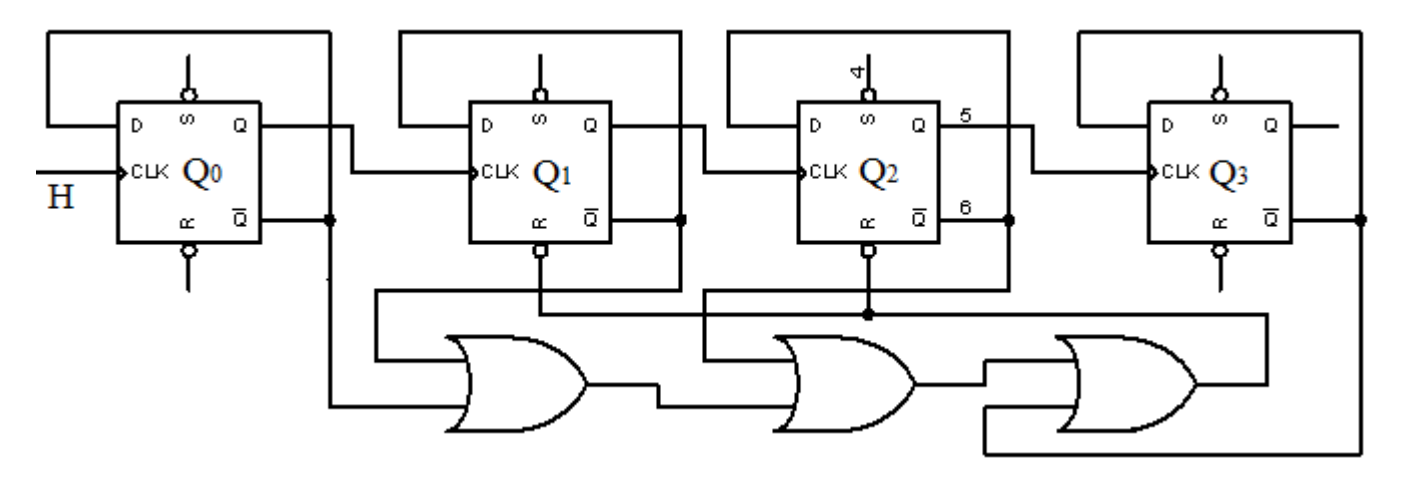

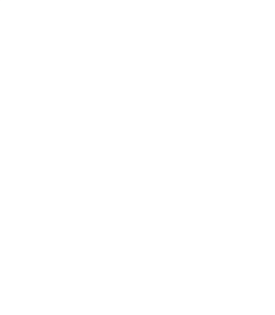

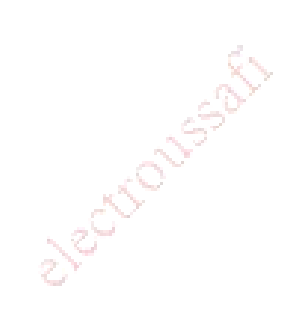